### CS 327E Lecture 6

Shirley Cohen

October 3, 2016

## Roadmap

- This week: how to manipulate data in a MySQL database
- Next week: lab 2
- Extra time for labs 2 and 3 (and other schedule updates)

# Homework for Today

- Chapter 7 from the Learning SQL book
- Exercises at the end of Chapter 7

The SQL command for adding a new record to a table is:

- A. ADD
- B. PUT
- C. NEW
- D. INSERT
- E. None of the above

The SQL command for updating an existing record in a table is:

- A. MODIFY
- B. ALTER
- C. UPDATE
- D. CHANGE
- E. None of the above

The SQL command for deleting a record from a table is:

- A. REMOVE
- B. DELETE
- C. DROP
- D. TRUNCATE
- E. None of the above

The SQL command for retrieving a record from a table is:

- A. SELECT
- B. READ
- C. RETRIEVE
- D. GET
- E. None of the above

The SQL command to convert a VARCHAR type to an INTEGER type is:

- A. CONVERT
- B. TO\_INT
- C. CAST
- D. TO\_INTEGER
- E. None of the above

### Bank ERD

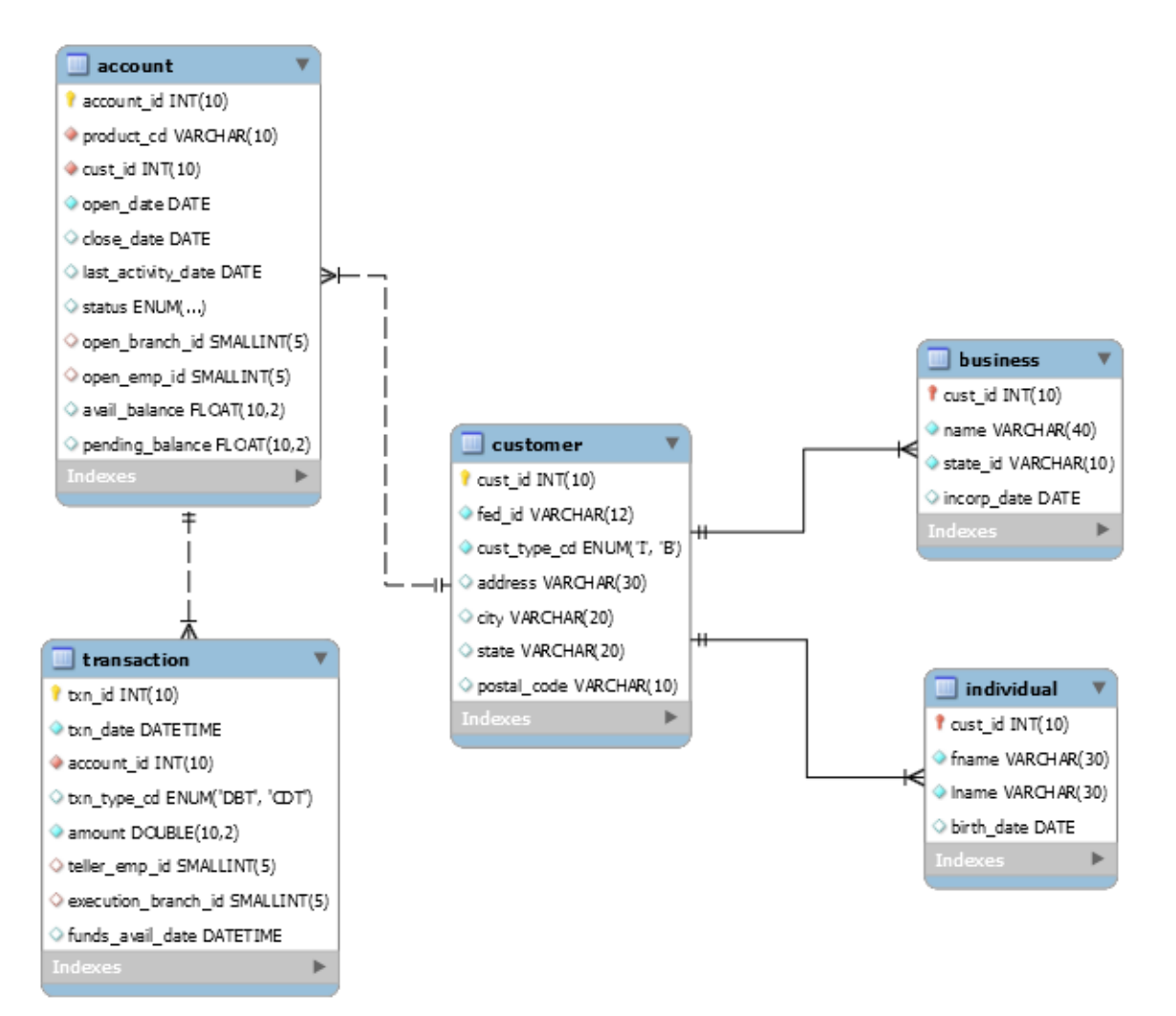

# Concept Question 1

### What is the correct sequence to populate the Bank tables?

- A. Transaction, Account, Customer, Business, Individual
- B. Customer, Business, Individual, Transaction, Account
- C. Customer, Transaction, Business, Individual, Account
- D. Customer, Account, Business, Individual, **Transaction**
- E. Account, Transaction, Business, Customer, Individual

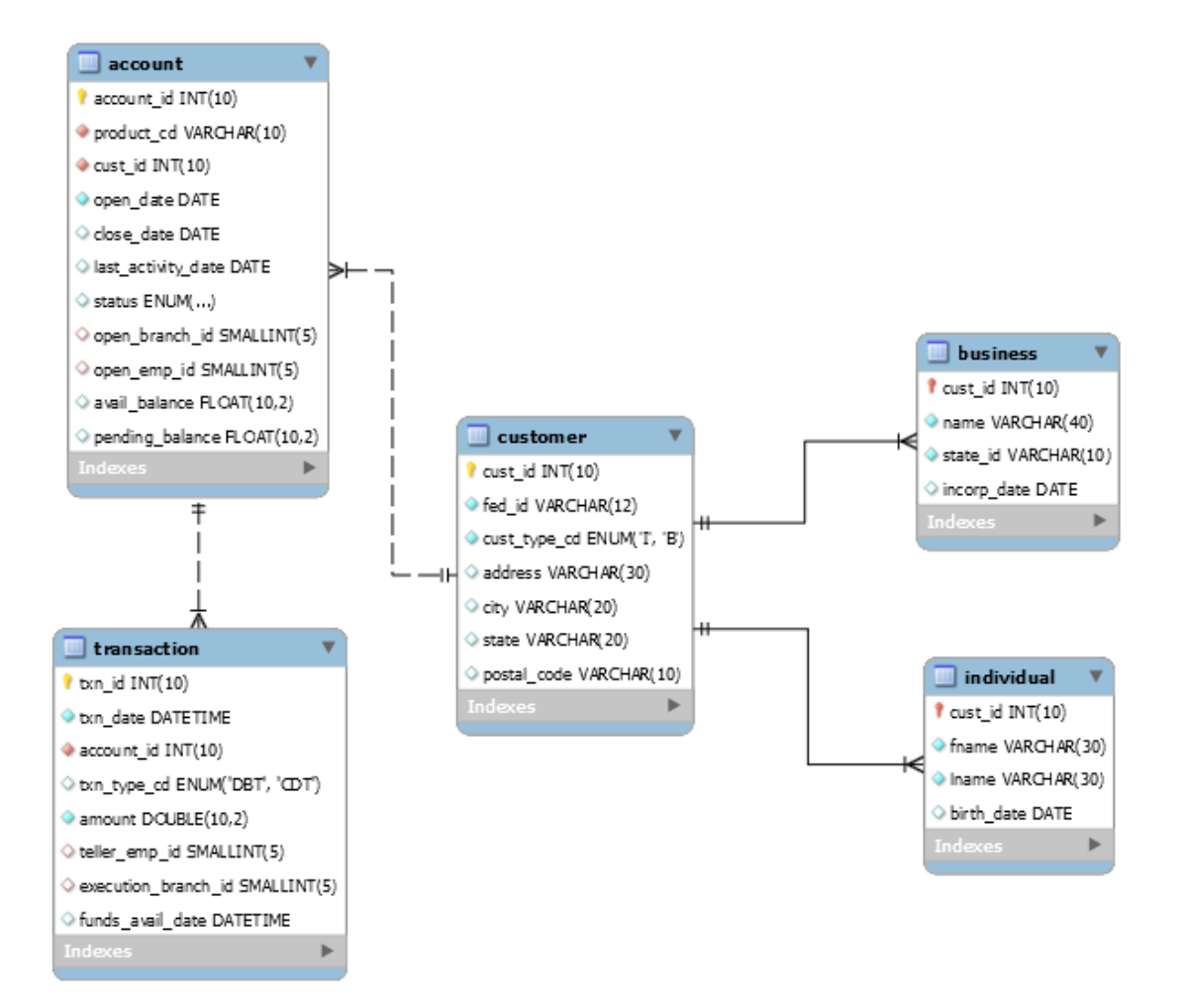

### Insert Statements

Option 1:

INSERT INTO T  $(c_0, c_1, \ldots, c_n)$  VALUES  $(v_0, v_1, \ldots, v_n)$ 

e.g. INSERT INTO Product (id, name, description) VALUES (1700, 'iPhone7' , 'latest Apple phone')

Option 2:

```
INSERT INTO T VALUES (v_0, v_1, \ldots, v_n)
```
e.g. INSERT INTO Product VALUES (1700, 'iPhone7', 'latest Apple phone')

#### Option 3:

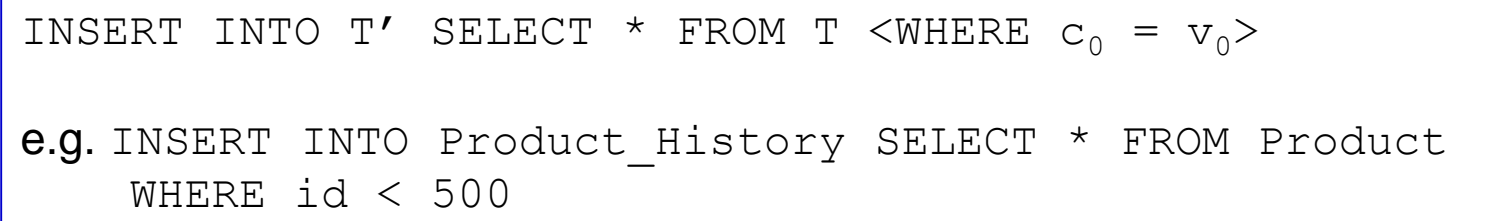

### Concept Question 2

What can go wrong with this insert statement?

```
CREATE TABLE Product
(
  id INT PRIMARY KEY,
  name VARCHAR(1000),
  contact id VARCHAR(100), -- comma-separated list
  ...
)
INSERT INTO Product (id, name, contact_id)
 VALUES (1037, 'Evian Eau Minérale', '100,501,755');
```
- A. Special characters (e.g. 'é' and ',') are not legal in SQL
- B. Not using an auto-generated sequence for id
- C. A varchar (1000) type is too long for name
- D. Table name **Product** is not descriptive enough
- E. None of the above

# Concept Question 3

What can go wrong with this insert statement?

```
CREATE TABLE Product
(
  id INT AUTO_INCREMENT PRIMARY KEY, 
 name VARCHAR(50),
 description VARCHAR(250),
  ...
)
INSERT INTO Product (id, name, description)
  SELECT song id, song name, song description FROM Music
                                      CREATE TABLE Music
                                      (
                                        song_id INT PRIMARY KEY, 
                                        song name VARCHAR(30),
                                        song description VARCHAR(200),
                                        ...
                                      )
```
- A. Can't select inside of an insert statement
- B. Can result in duplicate entries for id
- C. Can cause a gap in the sequence for id
- D. Can't assign a value to id
- E. None of the above

### Update Statements

Option 1:

UPDATE T SET  $c_0 = v_0$ ,  $c_1 = v_1$ ,  $c_n = v_n$ 

e.g. UPDATE Product SET description = NULL

#### Option 2:

UPDATE T SET  $c_1 = v_1$ ,  $c_2 = v_2$ ,  $c_n = v_n$  WHERE  $c_0 = v_0$ 

e.g. UPDATE Product SET description = '2015 Apple phone' WHERE name  $=$  'iPhone6s'

Option 3:

UPDATE T SET 
$$
c_0 = (SELECT c_1 FROM T' WHERE c_2 = v_2)
$$

e.g. UPDATE Product SET price = (SELECT MAX(price) from Product\_Summary)

Note:  $T \leq T'$ 

# Why transactions?

Suppose we have a discussion forum database and we want to create a new post rooted at post\_id 7:

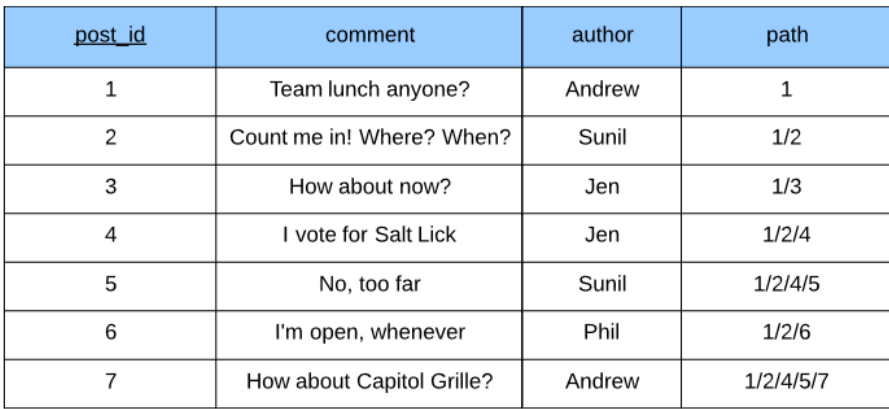

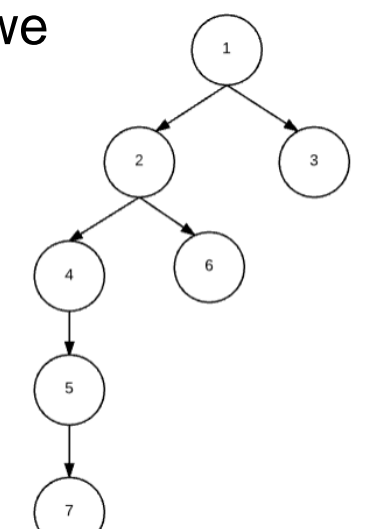

#### Option 1:

INSERT INTO Post (post\_id, comment, author, path) VALUES (8, 'We''ll need a reservation', 'Jen', '1/2/4/7/8')

#### Option 2:

```
START TRANSACTION 
INSERT INTO Post (comment, author) 
 VALUES ('We''ll need a reservation', 'Jen')
UPDATE Post SET path = 1/2/4/7/' || LAST INSERT ID()
 WHERE post_id = LAST_INSERT_ID()
COMMTT
```
# Deleting Nodes and Subtrees

How can we remove a node from this tree in SQL?

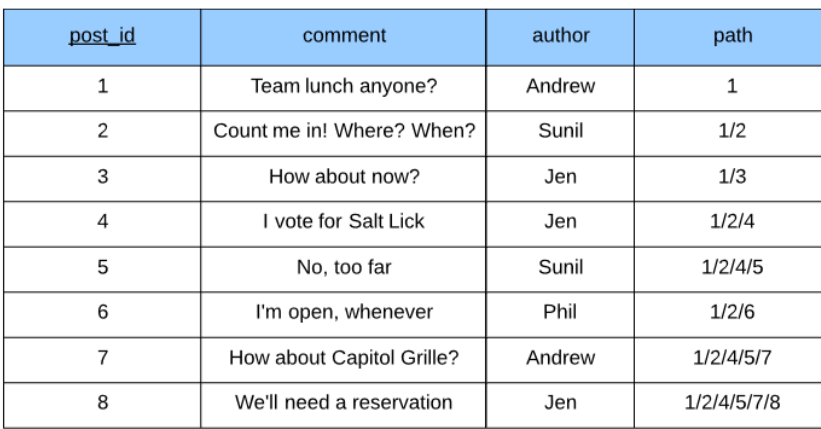

#### Removes post\_id 4:

START TRANSACTION UPDATE Post SET path = REPLACE(path,  $1/4$ ', '') DELETE FROM Post WHERE post id = 4 **COMMTT** 

#### Removes the subtree rooted at post\_id 4:

DELETE FROM Post WHERE path LIKE '%/4%'

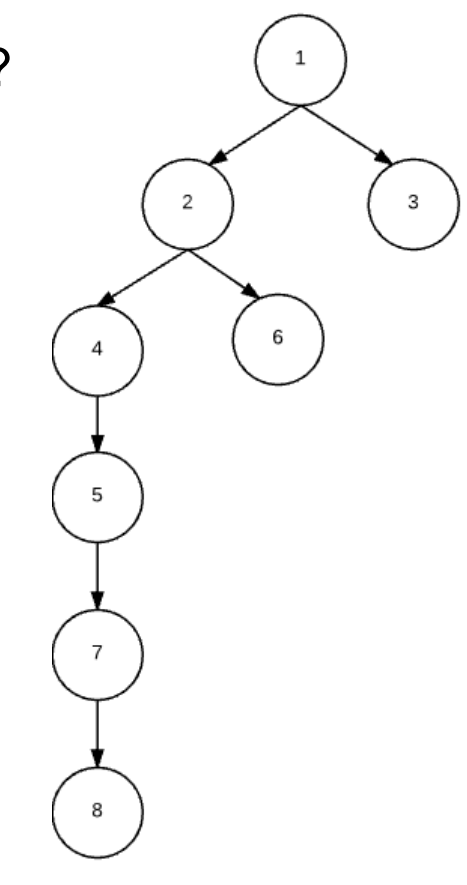